## Контроллер блоков питания лазера ИПЛ-7-200. Описание поддерживаемого набора команд.

Контроллер блоков питания лазера ИПЛ-7-200 (далее по тексту - устройство) полностью поддерживает протокол обмена, описанный в документе STAND.pdf. Скорость обмена - 115200 Бод.

Тип устройства – 185.

Контроллер поддерживает несколько вариантов наборов блоков.

Блоков может быть 1, 2 или 4. При 4 блоков они работают парами – режимы полностью аналогичны вариантам с двумя блоками.

Предполагается 3 режима работы устройства - в программе это MainMode, задается установленными / запаянными перемычками на плате, определяет ПОРЯДОК работы каналов.

Бывают еще подрежимы - в программе это Mode, задаются программно, определяют способ задания параметров.

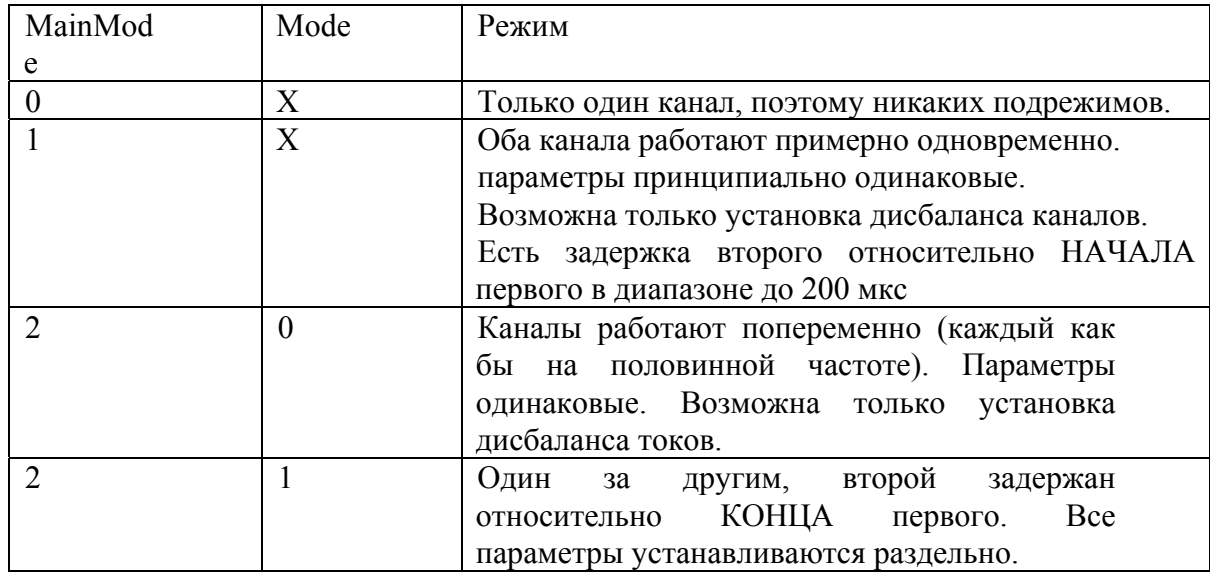

Ниже побайтно расписаны пакеты, принимаемые устройством и отправляемые им в ответ для всех поддерживаемых устройством команд.

### **Все целочисленные параметры размером в 2 или 4 байта передаются начиная с младшего.**

**При нахождении устройства в режиме местного управления на все запросы оно отвечает «Занято» (код FFh).** 

**1. Выдать серийный номер (код 00h).** 

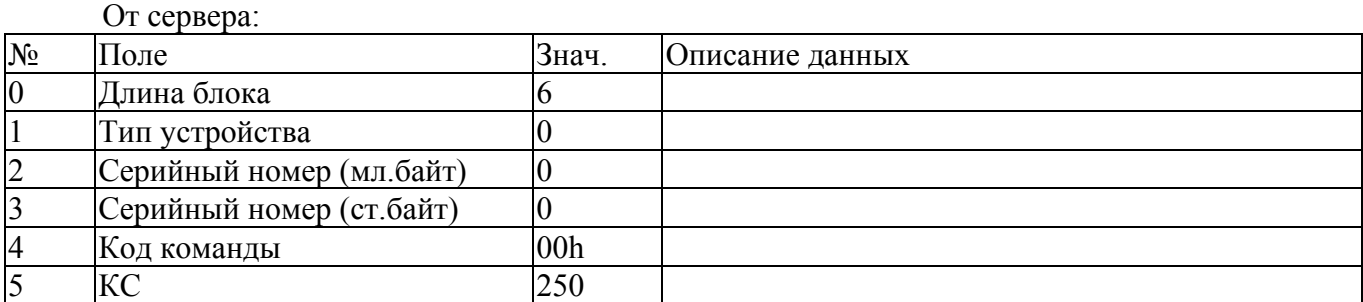

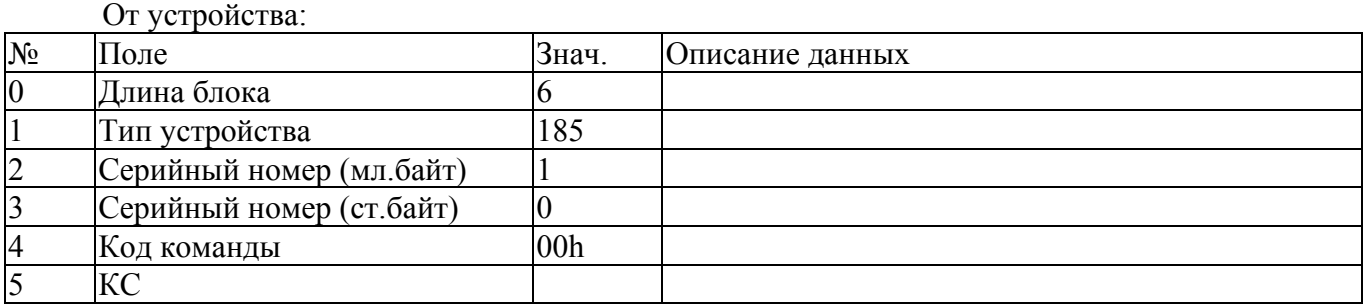

## **2. Выдать версию ПО (код F1h).**

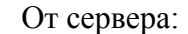

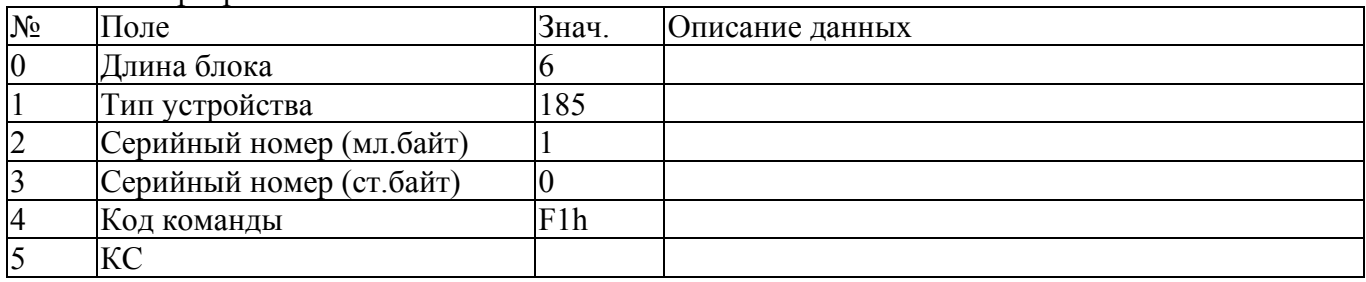

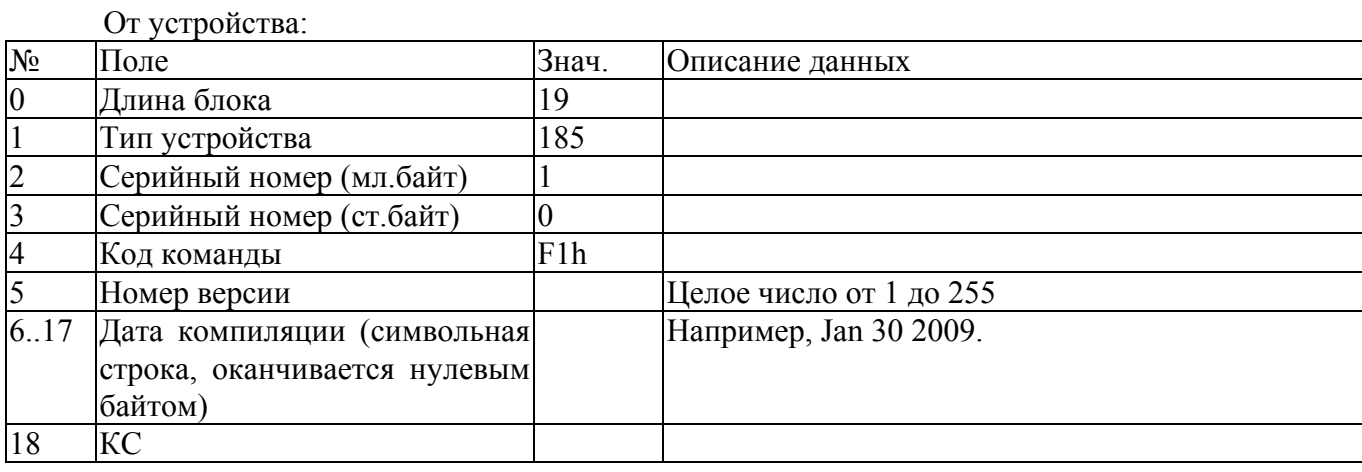

# **3. Выдать текущее состояние (код 01h).**

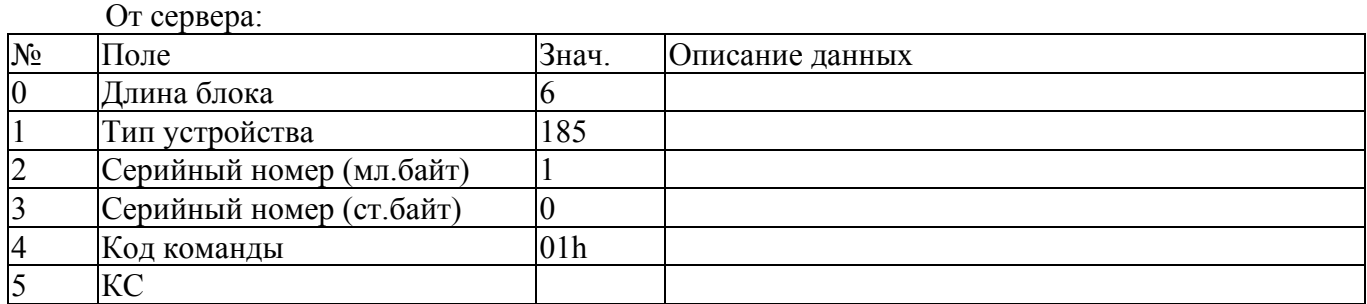

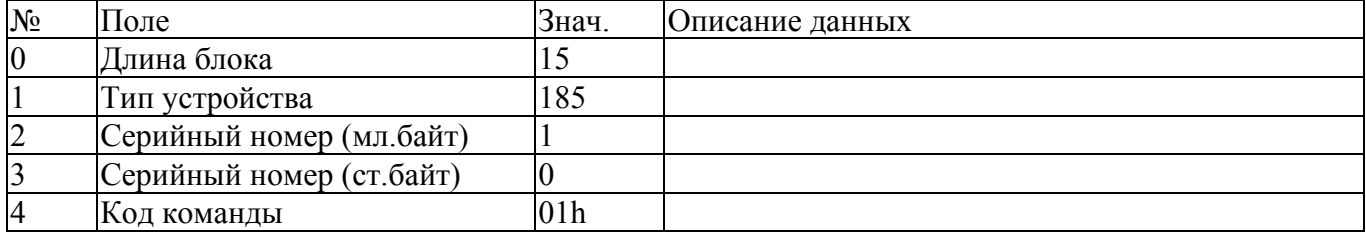

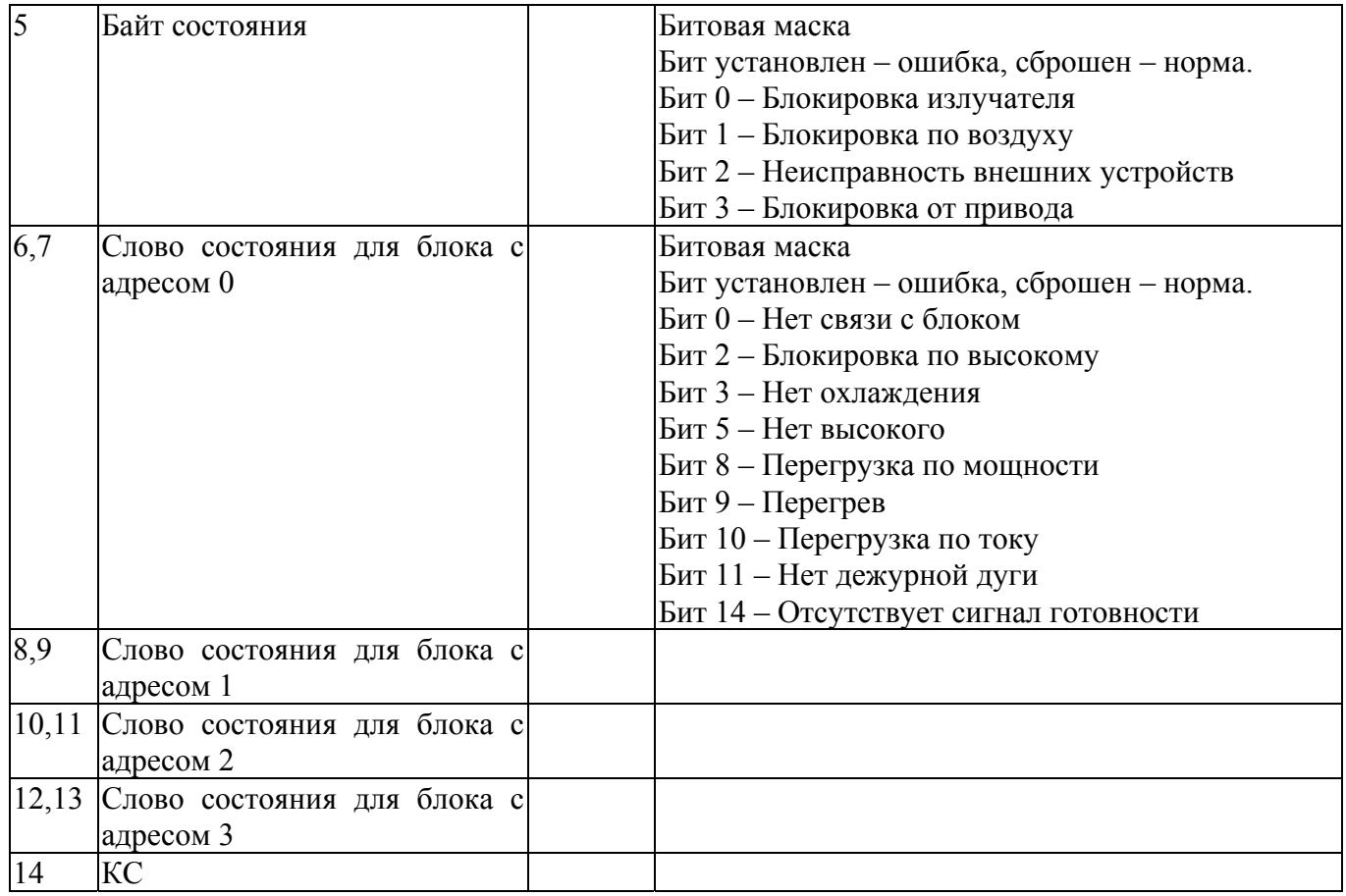

#### **4. Задать параметры (код 04h).**

#### От сервера:

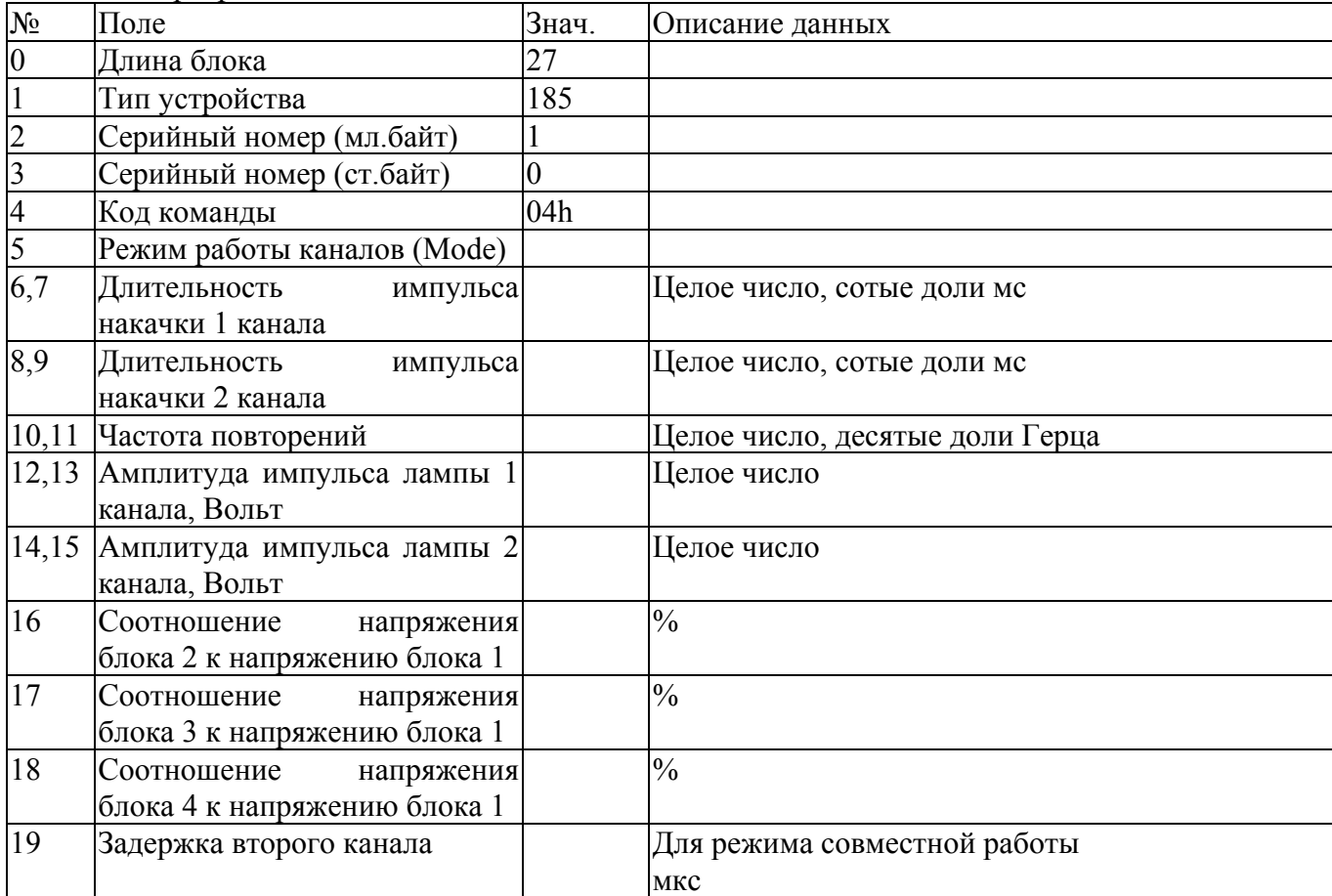

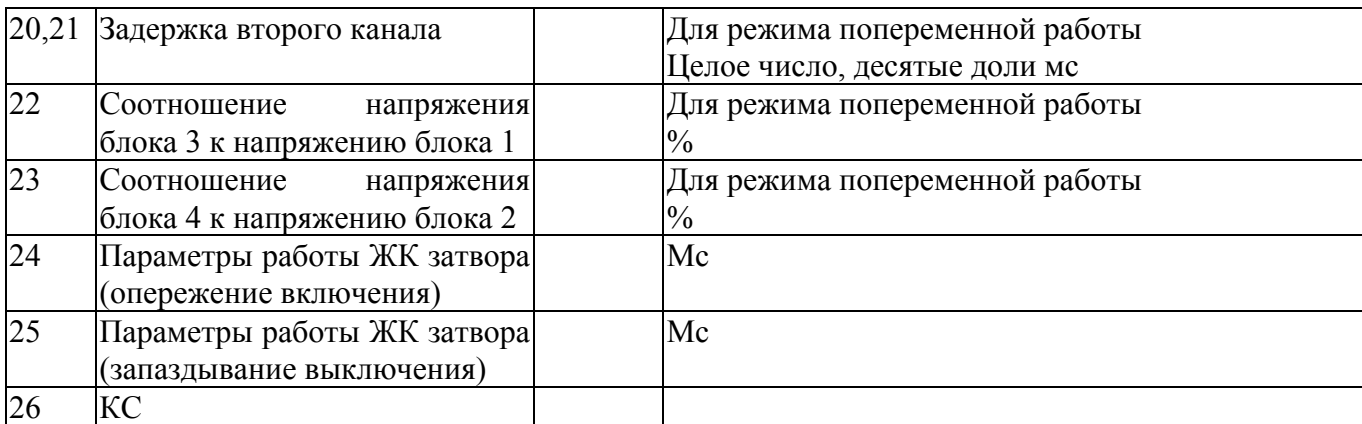

## От устройства:

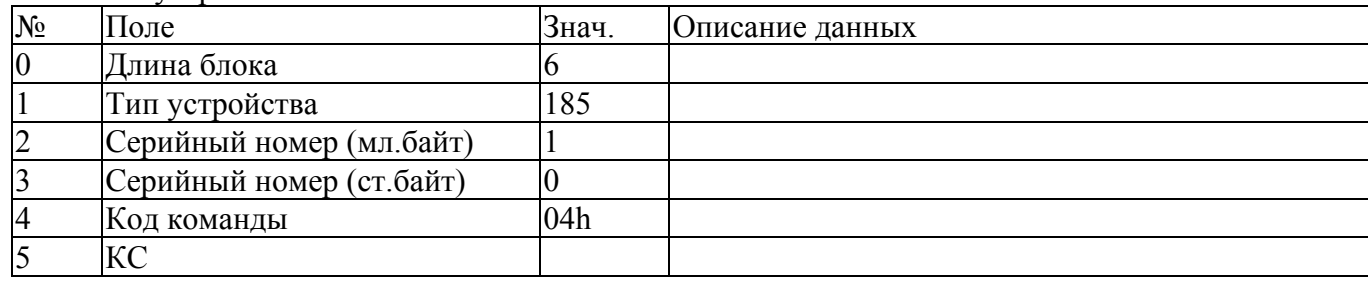

## **5. Выдать параметры (код 05h).**

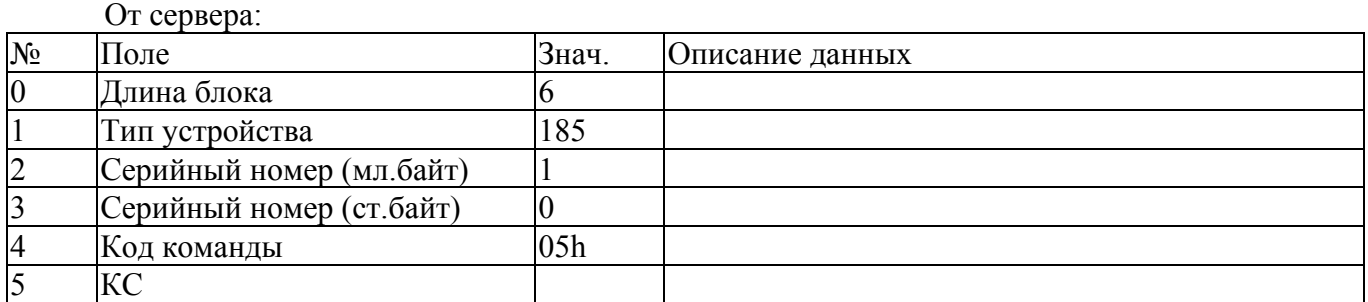

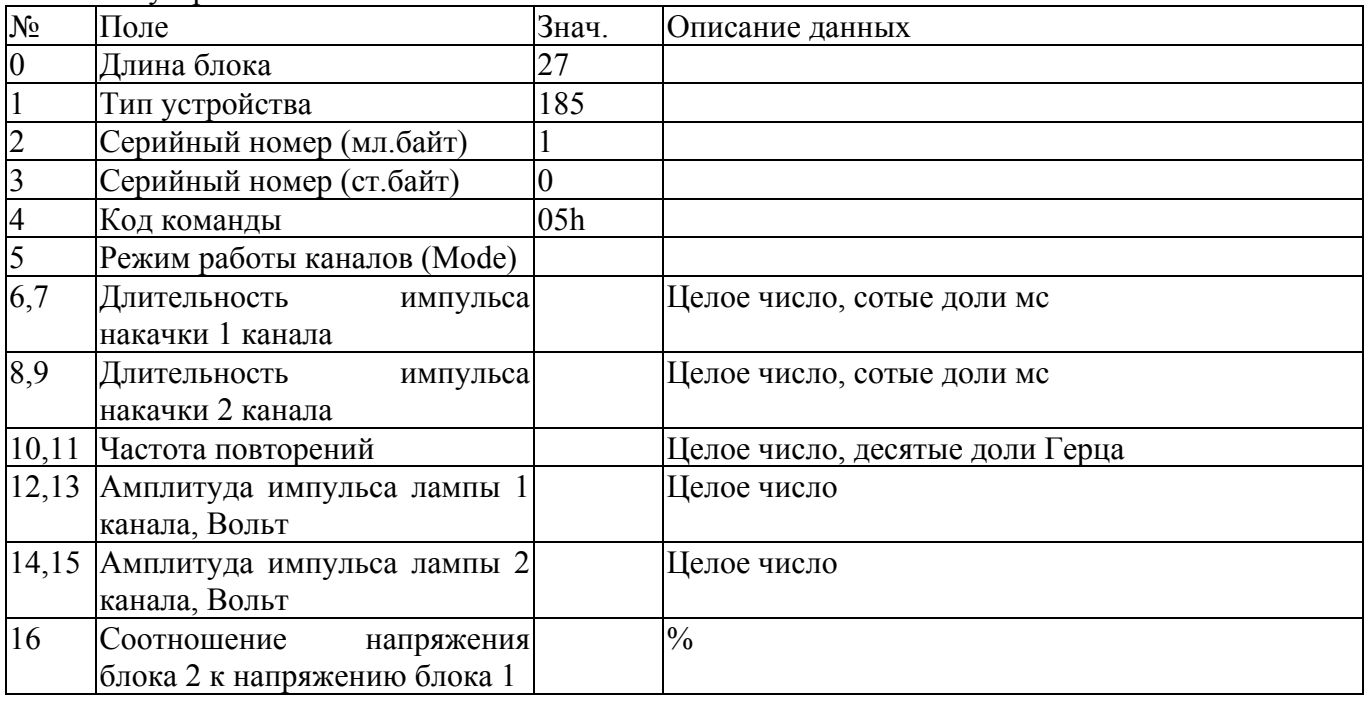

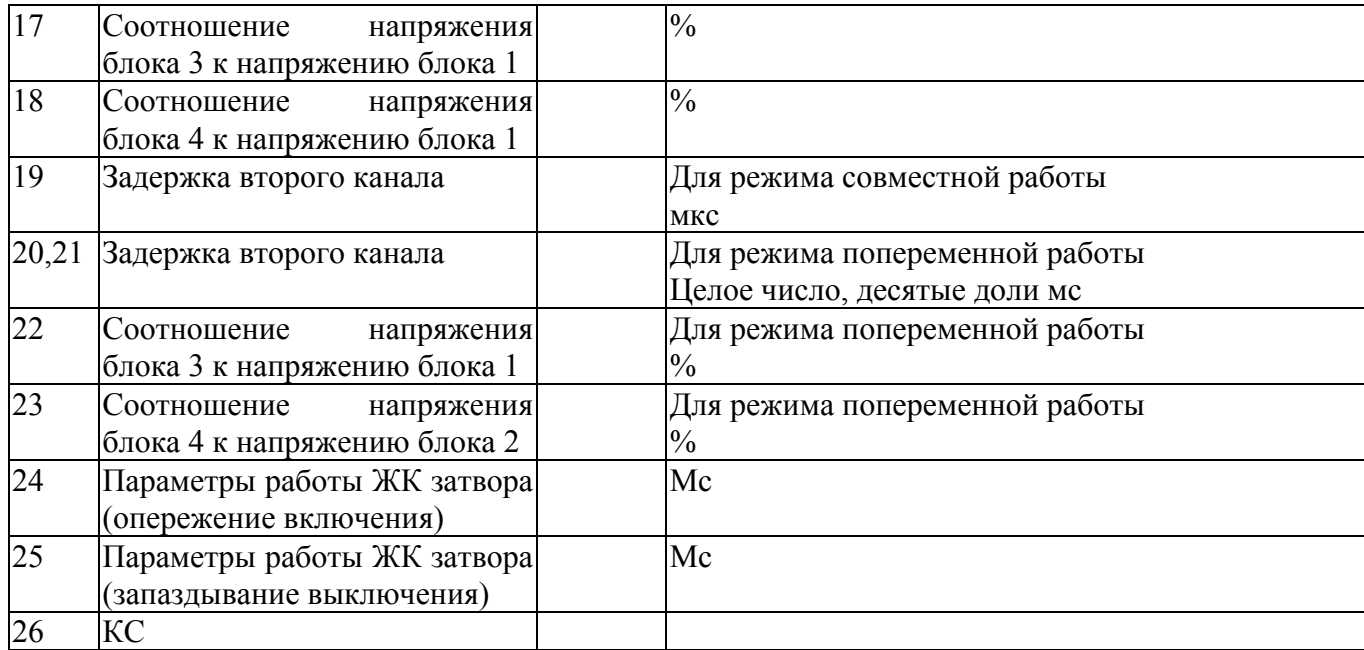

## **6. Инициализировать устройство (код 09h).**

От сервера:

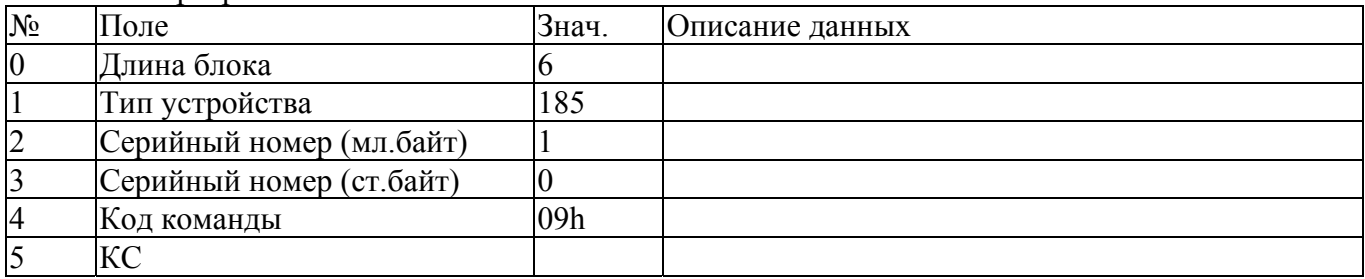

От устройства:  $\frac{N_2}{0}$  Поле 3нач. Описание данных 3<br>  $\frac{3}{0}$  Длина блока 6 0 Длина блока 6<br>1 Тип устройства 185 1 Тип устройства<br>2 Серийный номер<br>3 Серийный номер<br>4 Код команды<br>5 КС 2 Серийный номер (мл.байт) 1 3 Серийный номер (ст.байт) 0 **Код команды** 5 КС

## **7. Выдать специальные параметры (код 15h).**

От сервера:

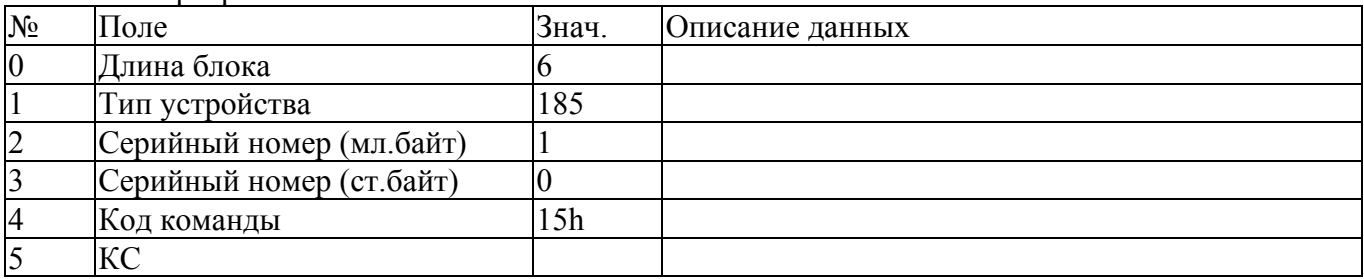

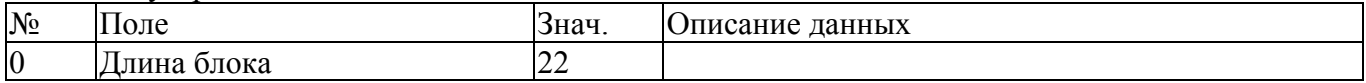

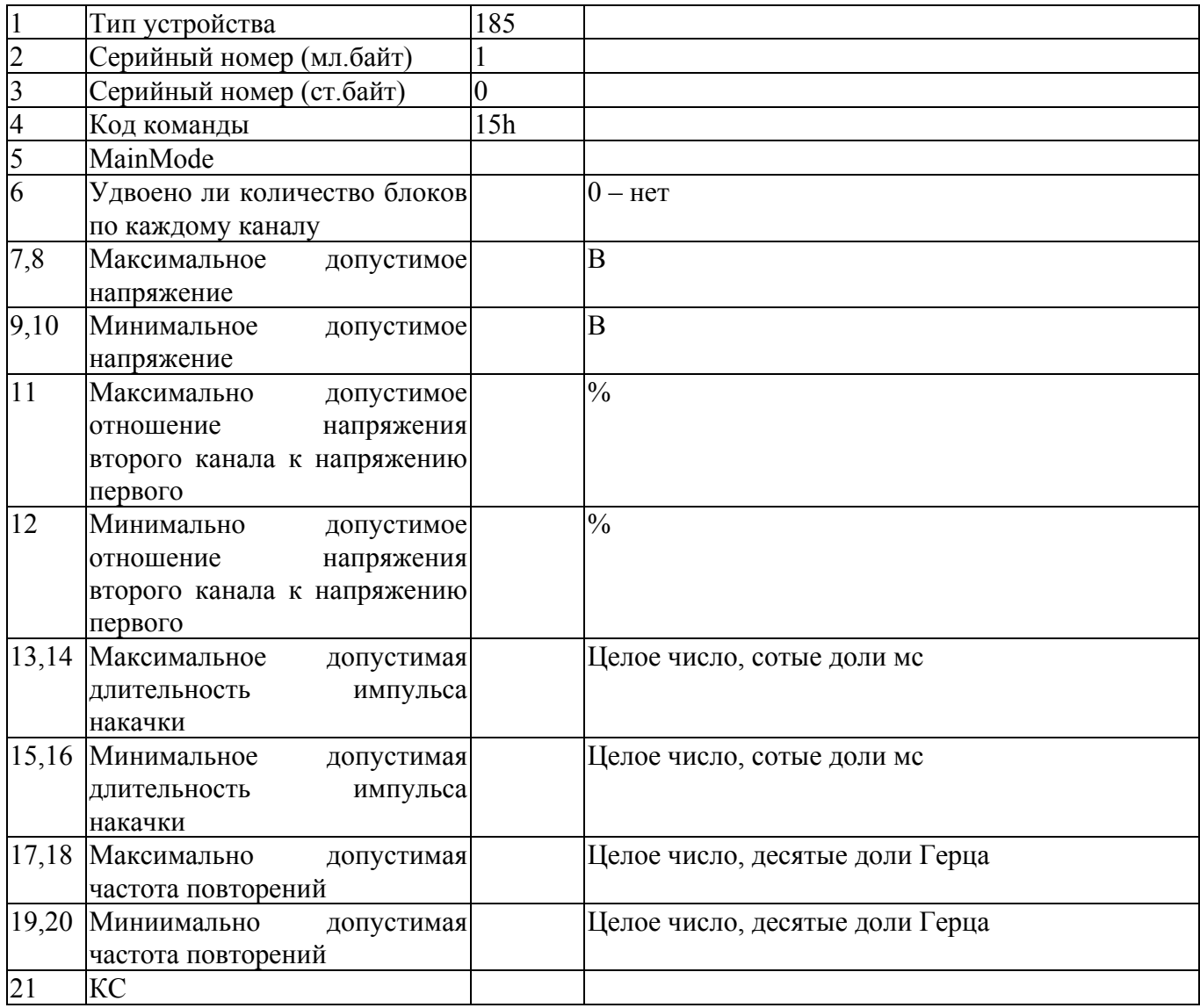

# **8. Выдать данные счетчика наработки (код F2h).**

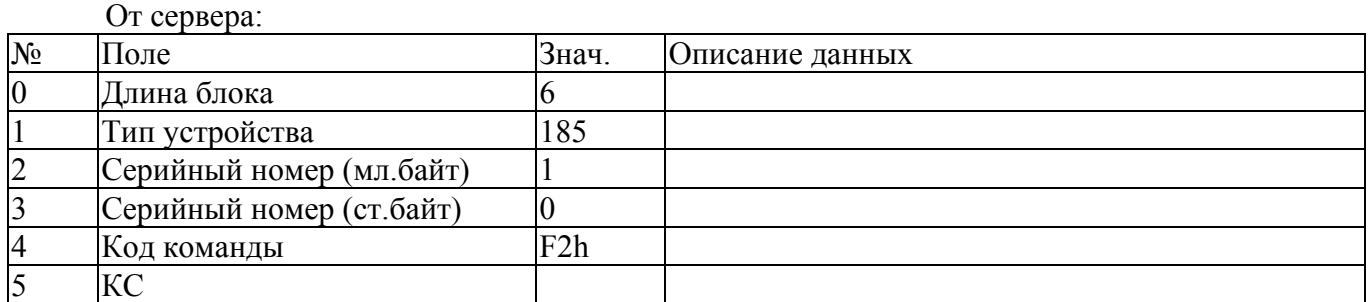

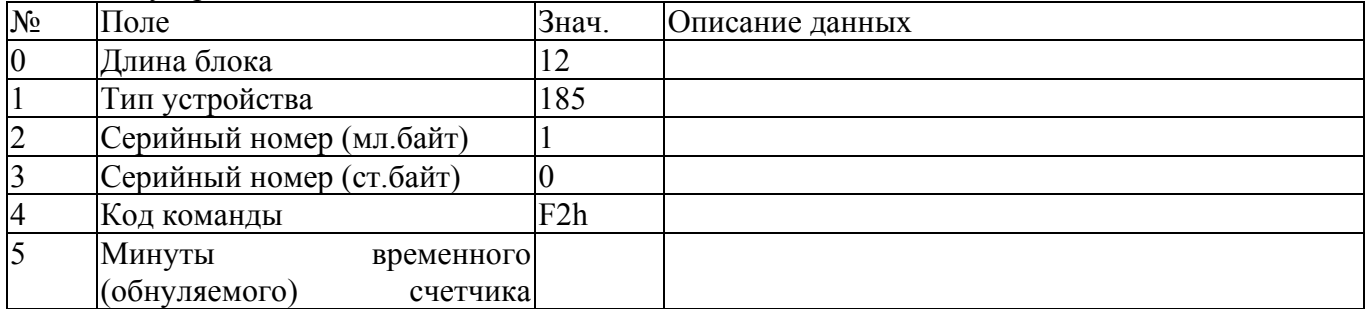

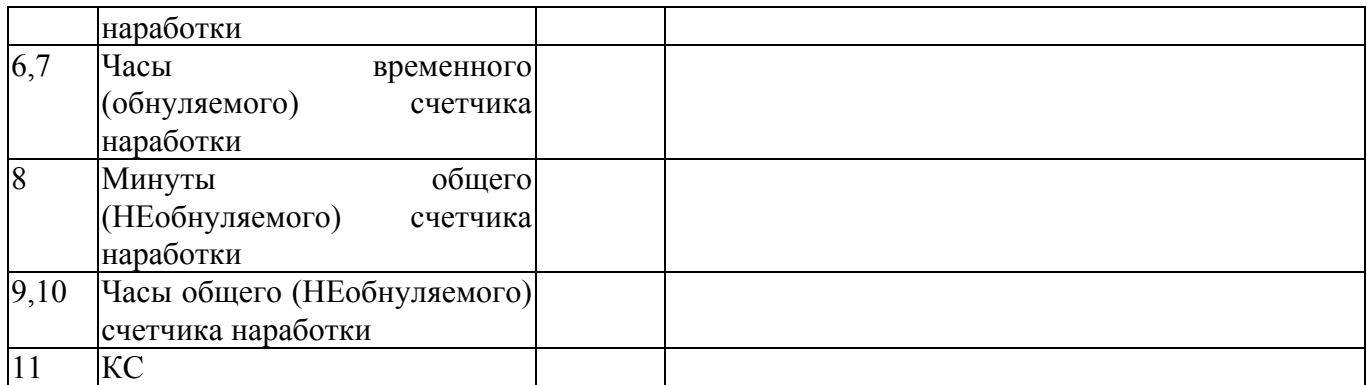

### **9. Обнулить данные временного счетчика наработки (код F3h).**

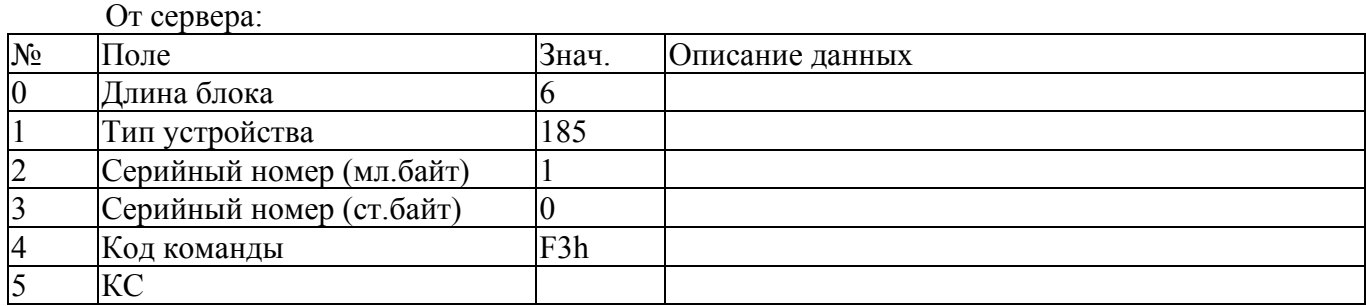

#### От устройства:

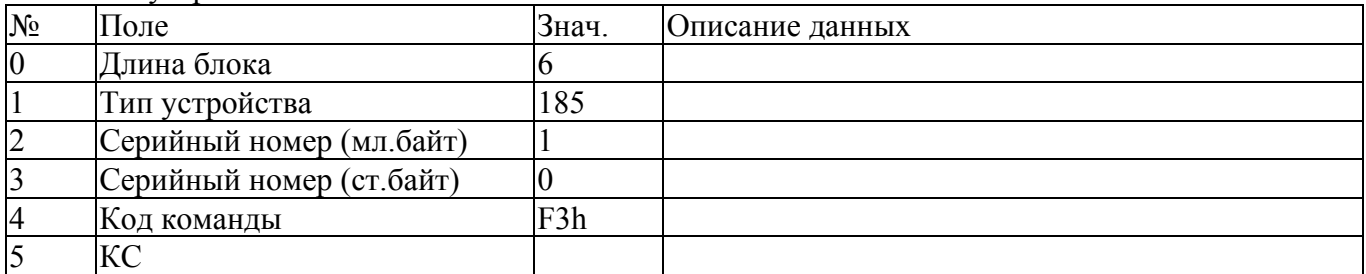

#### **10. Программный ресет устройства (код EEh).**

Используется в случае наличия в контроллере встроенного загрузчика обновленного ПО для передачи управления загрузчику.

От сервера:  $N_2$  Поле **Энач.** Описание данных 0 Длина блока 6<br>1 Тип устройства 185 1 Тип устройства<br>2 Серийный номе 2 Серийный номер (мл.байт) 1<br>3 Серийный номер (ст.байт) 0<br>4 Код команды Е<br>5 КС Серийный номер (ст.байт) 0 Код команды **EEh**  $\overline{KC}$ 

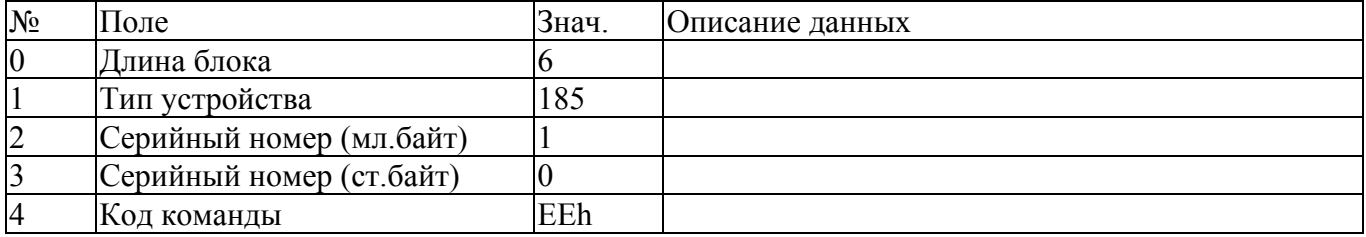

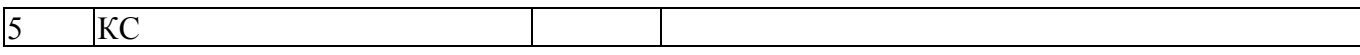